# УПРАВЛЕНИЕ НА ПРОДУКТ, КОЙТО НЕ СЪОТВЕТСТВА НА ОПРЕДЕЛЕНИ ИЗИСКВАНИЯ

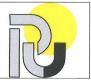

# РУСЕНСКИ УНИВЕРСИТЕТ "АНГЕЛ КЪНЧЕВ"

Адрес: гр. РУСЕ, ул. "СТУДЕНТСКА" № 8

Процедурата е приета с Решение на Академичния съвет от 16.03.2004 г. и е с приети изменения от 13.01.2009 г., 20.02.2012 г. и 17.05.2022 г.

| Име на файла:<br>Proc6_RU_2022.doc | Дата на отпечатване: | 05.2022г. | Версия: 04 | Редакция: 01 | Страница 1 от 2 |
|------------------------------------|----------------------|-----------|------------|--------------|-----------------|
|------------------------------------|----------------------|-----------|------------|--------------|-----------------|

# УПРАВЛЕНИЕ НА ПРОДУКТ, КОЙТО НЕ СЪОТВЕТСТВА НА ОПРЕДЕЛЕНИ ИЗИСКВАНИЯ

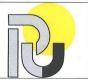

## 1 Въведение

## 1.1 Цел:

Дефиниране на мерки за управление на продукт, който не съответства на определени изисквания.

## 1.2 Област на действие:

Всички основни звена и филиали на Русенския университет.

#### 1.3 Отговорни изпълнители

- Зам.-ректор по учебната работа;
- Декани/Директори или техните заместници по учебната работа на основни звена/филиали;
- Ръководители на катедри;
- Преподаватели, отговарящи за обучението по съответни учебни дисциплини.

## 2 Общи положения

Като несъответстващ продукт по смисъла на стандарта се разглеждат:

- студенти с неуспешно приключени всички учебни задължения според учебния план за текущия курс;
- студенти, незаписали се в определените срокове;
- студенти, с невнесена семестриална такса за обучение;
- студенти, с отсъствия от учебни занятия;
- прекъснали и презаписали студенти.

# 3 Съдържание

Всички въпроси, свързани с управлението на несъответствието, описани в т. 2 се уреждат във Вътрешни правила за учебната дейност на Русенския университет "Ангел Кънчев".

# 4 Контрол

Контролът за изпълнението на изискванията на настоящата процедура се упражнява по линия на вътрешните одити на системата по качеството с отговорността на директора по качество на образованието.

#### 5 Записи по качеството

Съставят се записи по качеството, предвидени във Вътрешни правила за учебната дейност.

## 6 Препратки

Закон за висшето образование.

Правилник за дейността на Русенския университет.

Вътрешни правила за учебната дейност.

| Име на файла:<br>Proc6_RU_2022.doc | Дата на отпечатване: | 05.2022г. | Версия: 04 | Редакция: 01 | Страница 2 от 2 |
|------------------------------------|----------------------|-----------|------------|--------------|-----------------|
|------------------------------------|----------------------|-----------|------------|--------------|-----------------|